УДК 004.932

## **СЕГМЕНТАЦИЯ СНИМКОВ МИКРОФОКУСНОЙ РЕНТГЕНОГРАФИИ**

C.А. Ильина

Научный руководитель: доцент, к.ф.-м.н. М.Е. Семенов Национальный исследовательский Томский политехнический университет, Россия, г. Томск, пр. Ленина, 30, 634050 E-mail: sai8@tpu.ru

## **SEGMENTATION OF MICROFOCUS X-RAY IMAGES**

S.A. Ilina

Scientific Supervisor: Assoc. Prof., PhD M. E. Semenov Tomsk Polytechnic University, Russia, Tomsk, Lenin ave., 30, 634050 E-mail: sai8@tpu.ru

*Abstract. In this article proposing solving a segmentation problem of microfocus X-ray image using the algorithm based on a minimum spanning tree. Program image processing was realized using the scikit-image library in the Python programming language.* 

**Введение.** Одной из задач машинного обучения является задача сегментации, заключающаяся в разбиении изображения на множество покрывающих его областей. После применения сегментации к изображению, его представление становится легче анализировать, так как пиксели объединены в более крупные области. Существует множество различных алгоритмов сегментации изображений, полученных с использованием технологии микрофокусной рентгенографии [1, 2]. Мы предлагаем использовать сегментацию изображения с использованием графов. В этом случае граф *G* = (*V*, *E*) формируется следующим образом: каждому пикселю изображения сопоставляется вершина графа *v<sup>i</sup>* ∈ *V*, а ребро *e*=(*v<sup>i</sup>* , *vj*) ∈ *E* соединяет вершины *v<sup>i</sup>* и *v<sup>j</sup>* на основании определённых свойств пикселей (например, контрастность, цвет, расположение). Вес ребра *w*(*e*)=*w*(*v<sup>i</sup>* , *vj*) определяется исходя из сходства соседних вершин *v<sup>i</sup>* и *v<sup>j</sup>* .

В данной работе мы использовали алгоритм Фелценцвальба [3]. Данный алгоритм относится к методам сегментации без учителя и не требует предварительной разметки данных для обучающей выборки. Алгоритм основан на построении минимального остовного дерева – ациклического связного подграфа связного неориентированного графа, в который входят все вершины исходного графа и при этом обладающий минимальным суммарным весом рёбер. На вход алгоритму подаётся граф *G* = (*V*, *E*) c *n*=|*V*| вершинами и *m*=|*E*| рёбрами. На выходе получаем сегментацию вершин на компоненты *S* = (*C*1, *C*2, …, *Cr*). Используя обозначения из статьи [3] кратко приведём описание алгоритма.

- 0) Отсортировать рёбра графа в порядке неубывания весов  $\pi = (o_1, \ldots, o_m)$ .
- 1) Начинают с сегментации  $S^0$ , где каждая вершина  $v_i$  является отдельной компонентой.
- 2) Шаг 3 выполняется для *q = 1, 2, …, m*.

3) Строится сегментация  $S^q$ , на основе сегментации  $S^{q-1}$ . Пусть  $v_i$  и  $v_j$  обозначают вершины, соединённые q-м ребром в последовательности  $\pi$ , т.е.  $o_q = (v_i, v_j)$ . Если вершина  $v_i$  принадлежит компоненте  $C_i^{q-1}$  и вершина  $v_j$  принадлежит компоненте  $C_i^{q-1}$  причём  $C_i^{q-1} \neq C_i^{q-1}$  и  $w(o_q) \leq$ 

#### ХVІІІ МЕЖДУНАРОДНАЯ КОНФЕРЕНЦИЯ СТУДЕНТОВ, АСПИРАНТОВ И МОЛОДЫХ УЧЕНЫХ 26 «ПЕРСПЕКТИВЫ РАЗВИТИЯ ФУНДАМЕНТАЛЬНЫХ НАУК»

 $MInt(C_i^{q-1}, C_i^{q-1})$ , то сегментация  $S^q$  получается из сегментации  $S^{q-1}$  путём объединения компонент  $C_i^{q-1}$  и  $C_i^{q-1}$ . Иначе  $S^q = S^{q-1}$ .

4) Возвращается  $S = S^m$ .

Здесь  $MInt(C_i^{q-1}, C_j^{q-1}) = min\Big(int(C_i) + \tau(C_i), Int(C_j) + \tau(C_j)\Big)$  – минимальное внутреннее отличие между компонентами  $C_i^{q-1}$  и  $C_i^{q-1}$ , которые были созданы на шаге q-1,  $\tau$  – пороговая функция, контролирующая уровень при котором отличие между двумя компонентами  $C_i$  и  $C_i$  должно быть больше чем их внутренние отличия, чтобы между ними существовала граница,  $Int(C) = max_{e \in MST(C,E)} w(e)$  внутреннее отличие компоненты С, входящей в множество вершин графа V, MST(C, E) - наибольший вес в минимальном остовном дереве для этой компоненты.

Вычислительные эксперименты и их обсуждение. Для демонстрации возможностей выбранного алгоритма проведём обработку изображения, полученного с использованием технологии микрофокусной рентгенографии. На снимке (рис. 1а) приведён набор семян подсолнечника из коллекции, предоставленной лабораторией Цифрового сельского хозяйства Сколковского института науки и технологий. Для определения коэффициента выполненности (high quality seed) требуется составить таблицу с геометрическими характеристиками объектов (ядро, лузга): площадь, высота и ширина.

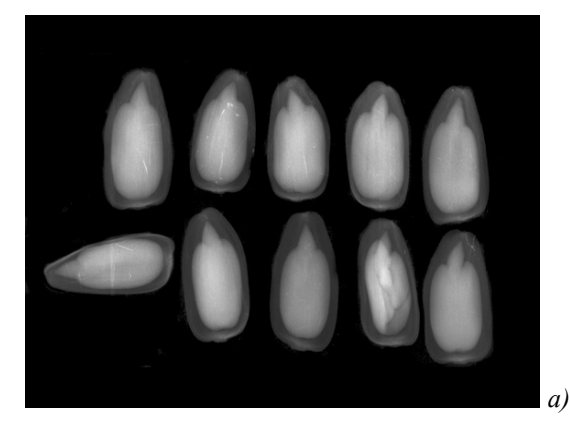

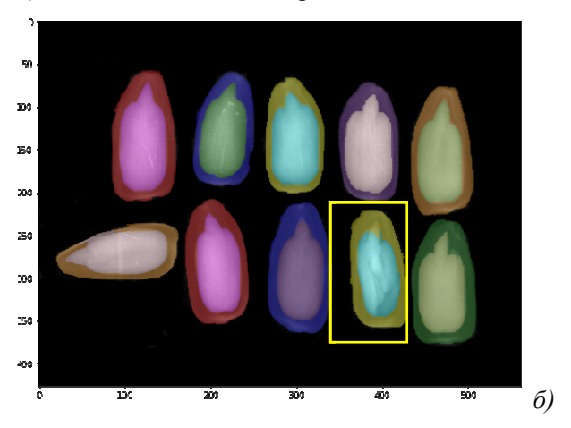

Рис. 1. а) исходное изображение, б) исходное изображение с маской при scale=10, sigma=0.125, тіп size=1850, в желтой рамке – дефектный объект

Обработка изображения была проведена с использованием библиотеки scikit-image на языке Python, в которой реализован алгоритм Фелценцвальба [3] для сегментации многоканального (например, RGB) изображения. На вход алгоритма подается изображение (рис. 1*a*), а также необходимо задать параметры: scale, sigma и min size. Значение параметра min size=1850 выбрано из соотношения размеров исходного изображения и желаемого результата сегментирования - наименьший по площади объект (ядро семечки) не может быть меньше указанного значения, значение параметра scale=10 выбрано с учетом желаемого размера сегментов и их количества (на снимке 10 объектов), для выбора значения параметра *sigma* мы варьировали значения в пределах от 0 до 0,5 и остановились на 0,125, так как изображению не требовалось излишнее сглаживание. Для построения взвешенного графа по входному изображению использовано евклидово расстояние между пикселями в цветовом пространстве, вычисляемое по формуле distance =  $\sqrt{(R_2 - R_1)^2 + (G_2 - G_1)^2 + (B_2 - B_1)^2}$ , где R<sub>i</sub>, G<sub>i</sub>, B<sub>i</sub> - координаты *i*-го пикселя в цветовом пространстве, *i*=1, 2. Значения этих расстояний становятся весами рёбер, а

# ХVІІІ МЕЖДУНАРОДНАЯ КОНФЕРЕНЦИЯ СТУДЕНТОВ, АСПИРАНТОВ И МОЛОДЫХ УЧЕНЫХ «ПЕРСПЕКТИВЫ РАЗВИТИЯ ФУНДАМЕНТАЛЬНЫХ НАУК»

пиксели - вершинами графа, в итоге получим граф, с количеством вершин равным количеству пикселей в изображении, а количество рёбер  $m = 4hw-3h-3w+2$ , где h, w - ширина и высота изображения в пикселях. То есть каждый пиксель связан ребром с восьмью окружающими его пикселями, пиксели в углах связаны с тремя соседними, а на краях - с пятью.

На выходе мы получили целочисленную маску (integer mask), обозначающую метки сегментов (рис. 16), то есть массив размером  $h \cdot w$ , где  $h$ ,  $w$  – ширина и высота изображения в пикселях, а каждый элемент массива содержит некоторое целое число, обозначающее номер сегмента, которому принадлежит соответствующий пиксель изображения. С использованием встроенной функции regionprops мы получили доступ к геометрическим характеристикам выделенных сегментов и сформировали итоговую таблицу (рис. 2а). Заметим, что для дополнительной обработки дефектного ядра (желтая рамка, на рис. 16) мы использовали функцию *clear border*.

|              |          |          |         |         |         |         | sq_husk sq_kernel width_kernel width_husk hight_kernel hight_husk high_quality_seeds |
|--------------|----------|----------|---------|---------|---------|---------|--------------------------------------------------------------------------------------|
| 1.           | 503.2222 | 339.1111 | 18.3333 | 23.6667 | 37.3333 | 44.0000 | 0.6739                                                                               |
| $\mathbf{z}$ | 532.8889 | 315.8889 | 18.0000 | 22.6667 | 36.3333 | 44.6667 | 0.5928                                                                               |
| 3            | 582.5556 | 478.2222 | 18,0000 | 24.6667 | 42.0000 | 51.3333 | 0.8209                                                                               |
| 4            | 546.1111 | 348.3333 | 18.3333 | 23.0000 | 38.3333 | 46.3333 | 0.6378                                                                               |
| 5            | 534.7778 | 444.2222 | 17.0000 | 24.0000 | 40.3333 | 50.0000 | 0.8307                                                                               |
| 6            | 509.4444 | 462.4444 | 16.6667 | 24.6667 | 38.6667 | 48.6667 | 0.9077                                                                               |
| 7            | 534.8889 | 495.0000 | 17.6667 | 24.6667 | 38.6667 | 50.6667 | 0.9254                                                                               |
| 8            | 453.7778 | 397.8889 | 17.0000 | 22.3333 | 37.6667 | 45.6667 | 0.8768                                                                               |
| 9            | 532.6667 | 488.5556 | 17.6667 | 25.0000 | 39.0000 | 48.3333 | 0.9172                                                                               |
| 10           | 511.8889 | 286.5556 | 39.3333 | 47.3333 | 17.0000 | 21.6667 | 0.5598                                                                               |
|              |          |          |         |         |         |         |                                                                                      |

 $a)$ 

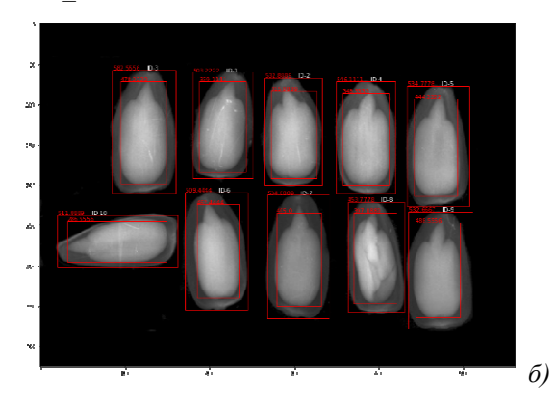

Рис. 2. а) Итоговая таблица, размеры в мм,

б) исходное изображение с минимальными ограничивающими прямоугольниками

В ходе вычислительного эксперимента мы продемонстрировали возможность решения задачи сегментации изображения с помощью алгоритма машинного обучения без учителя, привели рекомендации по выбору параметров алгоритма. В будущем мы планируем рассмотреть возможность пакетной обработки графических изображений.

### СПИСОК ЛИТЕРАТУРЫ

- 1. Брач Е.А., Гаврилова В.А., Белов П.Е., Грязнов А.Ю., Жамова К.К., Кострин Д.К. Компьютерный метод оценки выполненности семян // Биотехносфера. - 2015. - Т. 38., № 2. - С. 28-30.
- 2. Прияткин Н.С., Архипов М.В., Гусакова Л.П., Бойцов А.А., Потрахов Н.Н., Староверов Н.Е., Щукина П.А., Капусткина А.В. Автоматический анализ и классификация цифровых рентгеновских и газоразрядных изображений семян пшеницы, поврежденных клопом вредная черепашка, для прогноза их посевных качеств // Известия СПбГЭТУ «ЛЭТИ». - 2018. - № 6. - С. 60-67.
- 3. Felzenszwalb P.F., Huttenlocher D.P. Efficient Graph-Based Image Segmentation // International Journal of Computer Vision.  $-2004. -V. 59(2) - P. 167-181.$